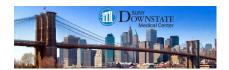

## **Working with Referral Manager (External)**

## **Understanding the Referral Module**

Referral Management is the end to end process which facilitates creation of a patient referral by a care provider to a specialist, linking of clinical documents to send with the referral request, the ability to monitor and manage referrals, linking of consult result or evaluation and treatment documents to send back to the referring provider, and the ability to fax or print the referral and linked clinical request or response documents.

## **Sending External Referrals**

Create a Referral Form by clicking on "Enter Document"

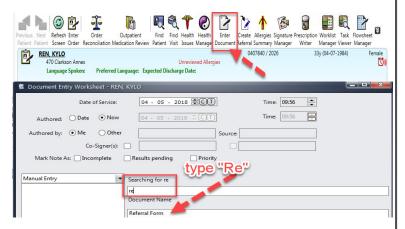

Document the following sections in the Referral Form:

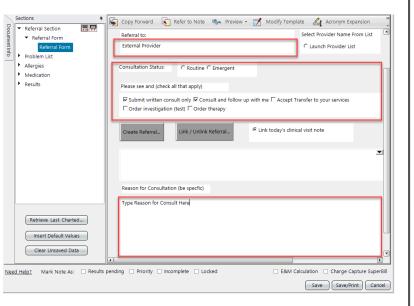

Complete the remaining sections of the Referral Form:

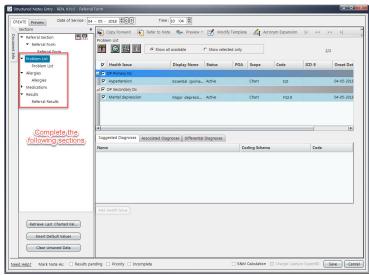

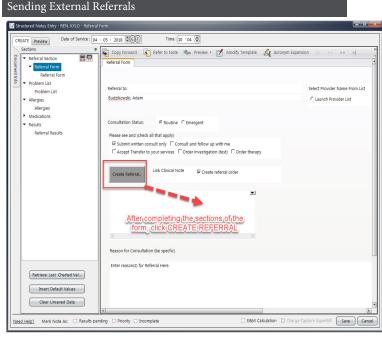

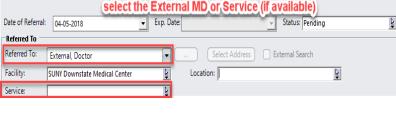

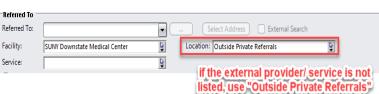

If you have additional questions or concerns please call the "Global HelpDesk" at 7182704357 option # 1

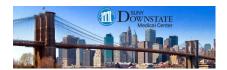

# **Working with Referral Manager (External)**

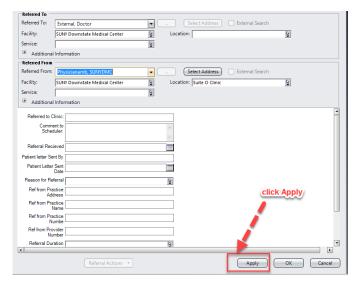

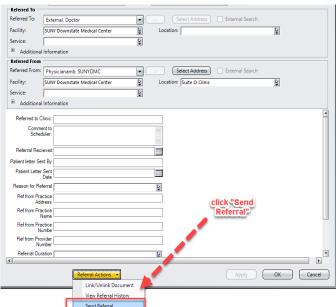

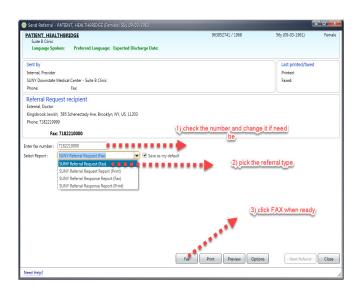

### Check the time stamp:

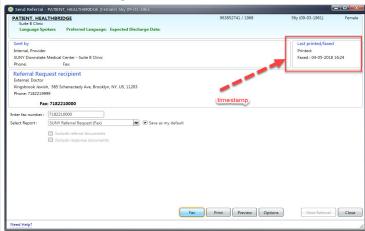

### Click "Save" to complete the Referral Form

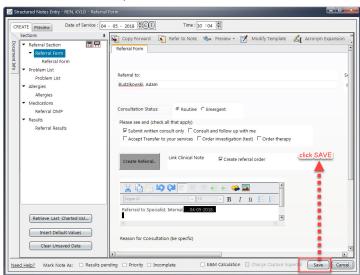

#### Acknowledge the Referral Order

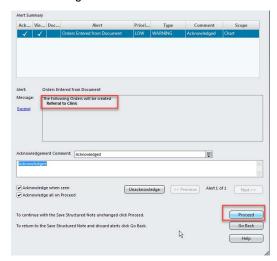

If you have additional questions or concerns please call the "Global HelpDesk" at 7182704357 option # 1

Quick Reference Guide